Wifi Hotspot Software For Laptop Windows 7
>>>CLICK HERE<<<

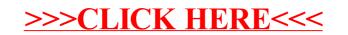